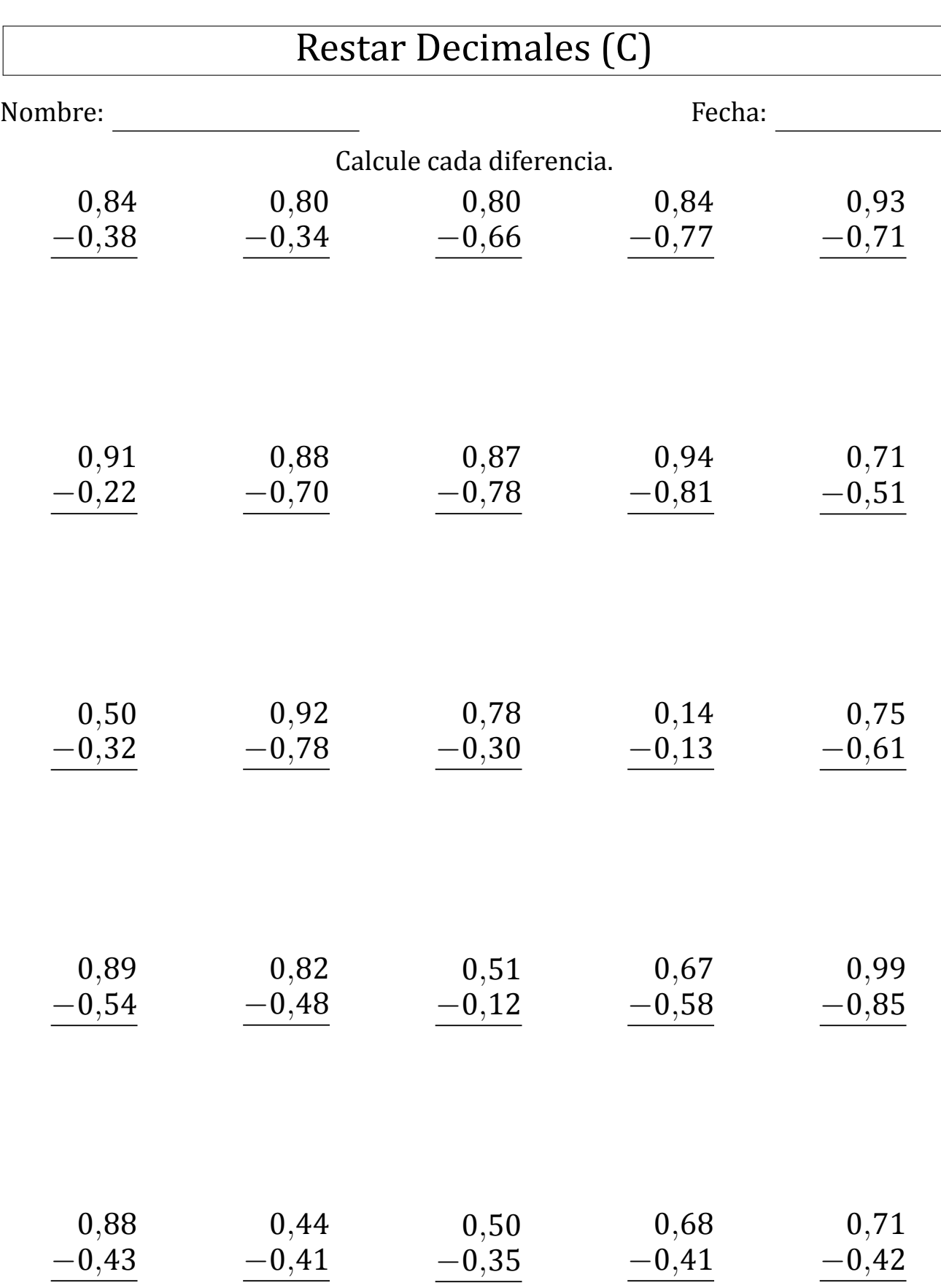

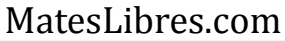

## Restar Decimales (C) Respuestas

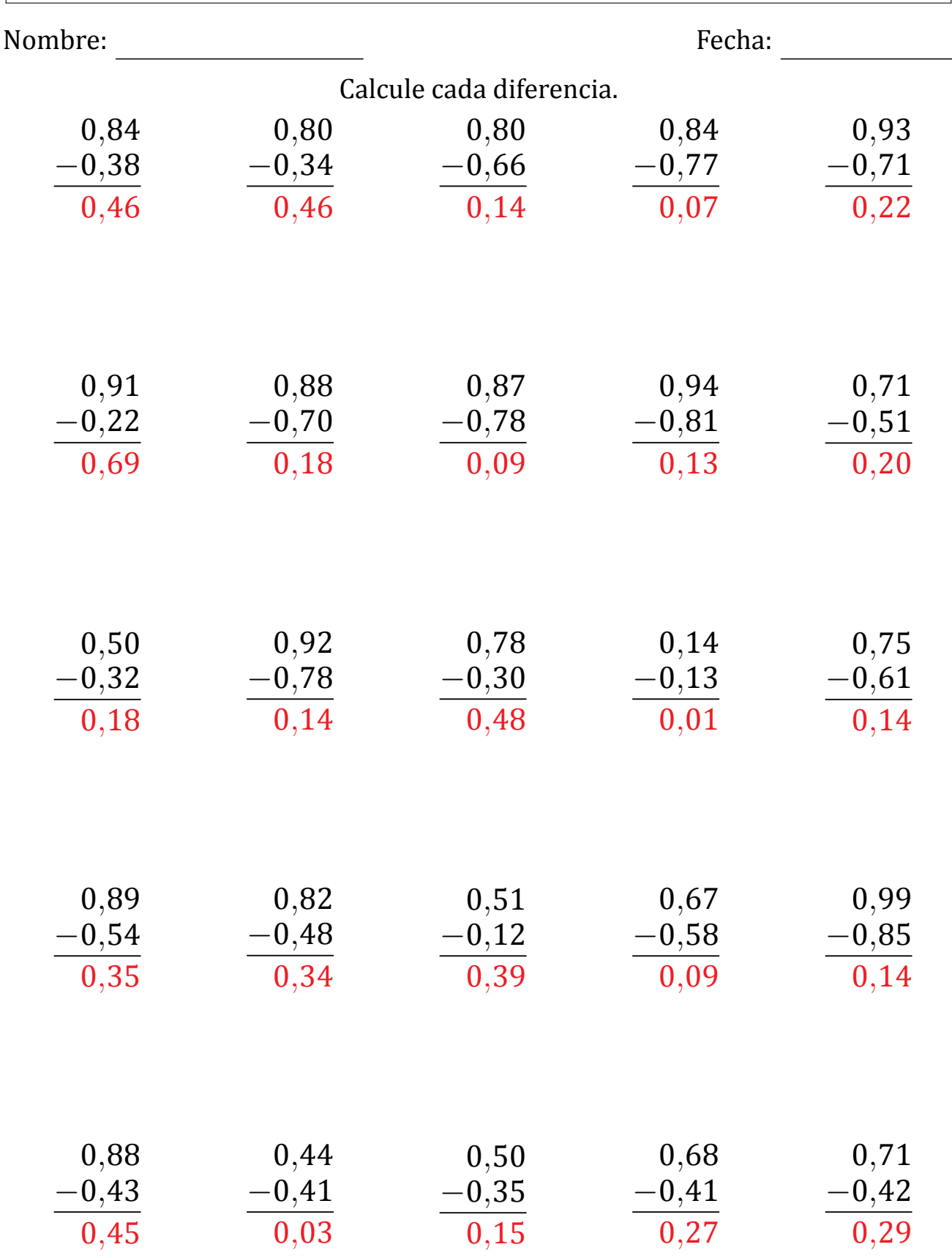